## **Установлен gtd**

## [gtd](http://wiki.osll.ru/doku.php/tag:gtd?do=showtag&tag=gtd)

Установлен плагин, который позволяет оформлять списки задач в таком виде:

<gtd> #@project р:версия\_1 постановка задачи #@project р:версия\_2 [программирование](http://wiki.osll.ru/doku.php/etc:blog:%D0%BF%D1%80%D0%BE%D0%B3%D1%80%D0%B0%D0%BC%D0%BC%D0%B8%D1%80%D0%BE%D0%B2%D0%B0%D0%BD%D0%B8%D0%B5) @project p:версия\_2 тестирование </gtd>

- Описание:<http://wiki.splitbrain.org/plugin:gtd>
- Страница для тестирования: <http://kkv.spb.su/doku.php?id=etc:playground:plugins:gtd>

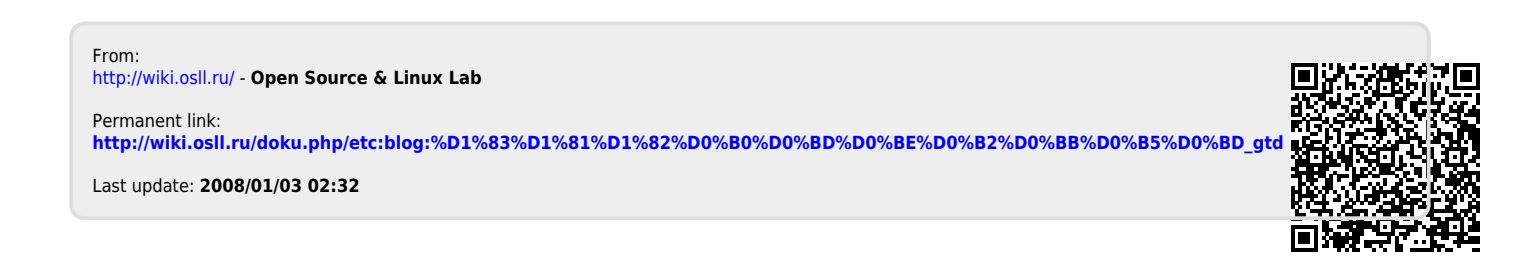